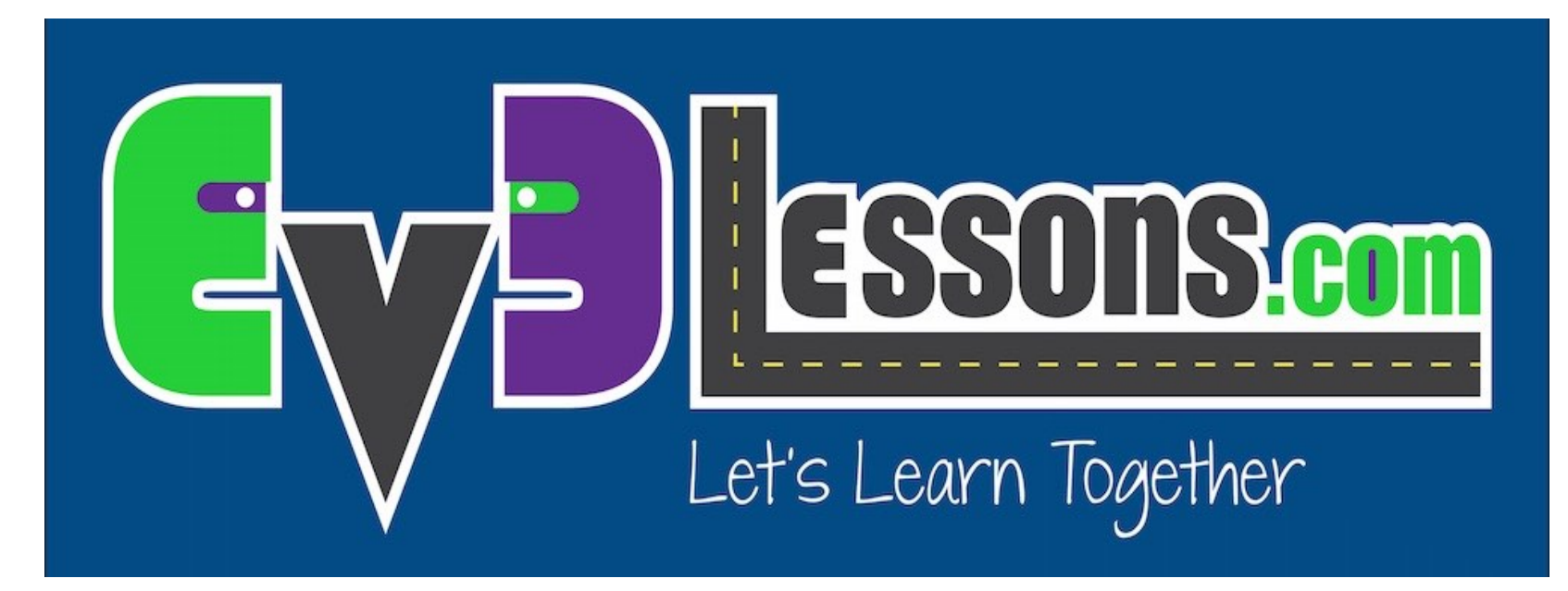

#### Repetindo Ações (Loops)

By Sanjay and Arvind Seshan

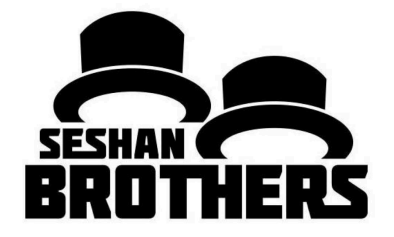

## LIÇÃO DE PROGRAMAÇÃO INICIANTE

# OBJETIVOS DA LIÇÃO

- **1. Aprender como repetir uma ação**
- **2. Aprender como usar Blocos de Loop**

# REPETINDO UMA AÇÃO

#### **Como nós movemos ao redor de uma caixa usando os comandos que já to repeat the conditions units until an end conditions until an end conditions vertical vertical vertical vertic** The Loop Block<br>Block block block block block block block block block block block block block block block block b<br>Plot block block block block block block block block block block block block block block block block block bl • Sometimes, there are actions that you want to repeat. The **LOOP** block allows you

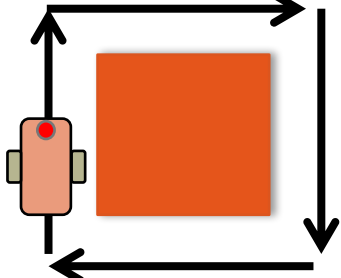

• (mover + virar) + (mover + virar) + (mover + virar) ...  $\sum_{i=1}^n$ 

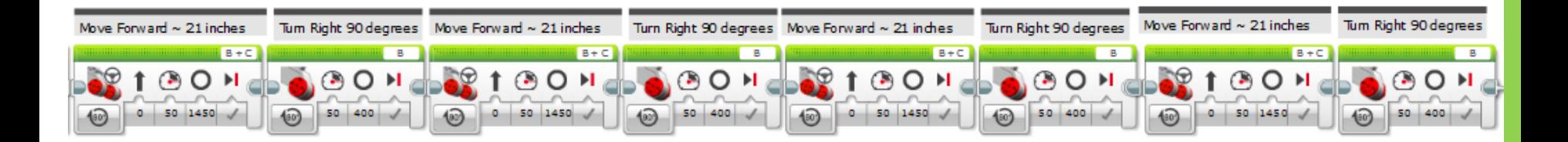

### Using the **LOOP** fácil? Há uma maneira mais

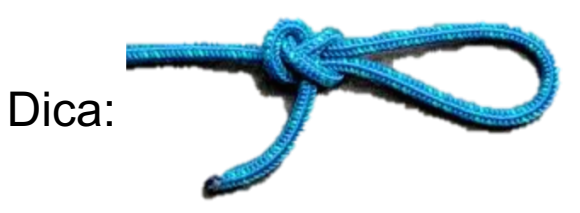

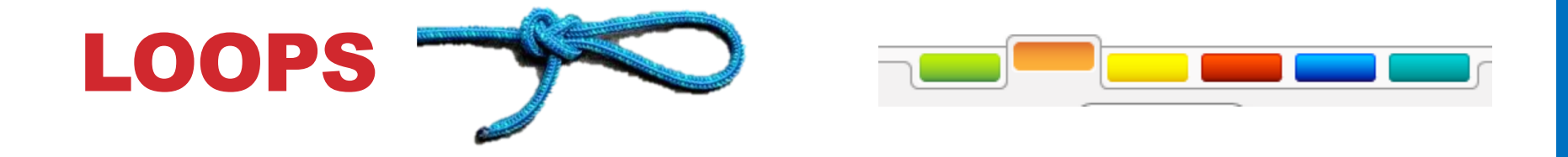

#### **Loops fazem repetir uma tarefa múltiplas vezes fácil**

• CONTINUE INDO…Para sempre, por uma Contagem, Até Tocar (ou alguma outra coisa)  $\overline{O}$ • Sometimes, there are actions that you want to repeat. The **LOOP** block allows you  $\bullet$  example: make the robot move around a box and return to its starting position  $\mathcal{L}$ 

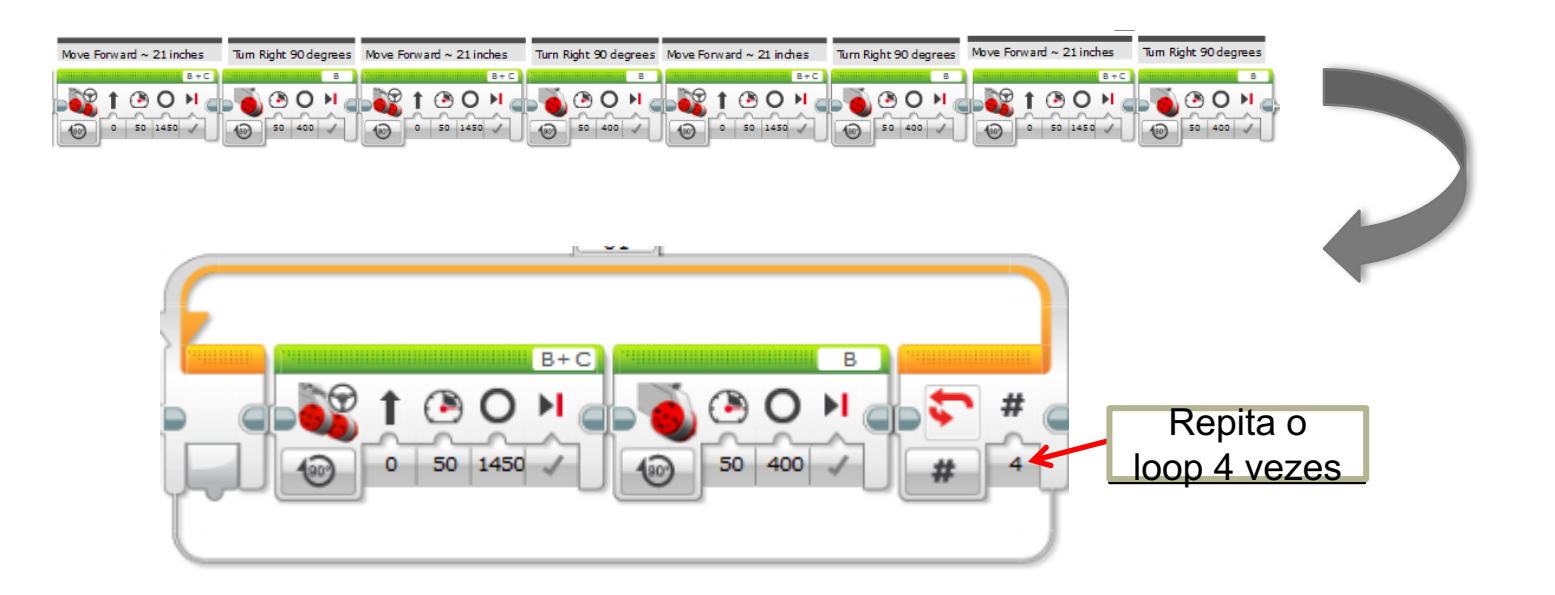

## DESAFIO DO LOOP

**Desafio: Escreva um programa para ir ao redor da caixa até tocála. Você deve usar um LOOP**

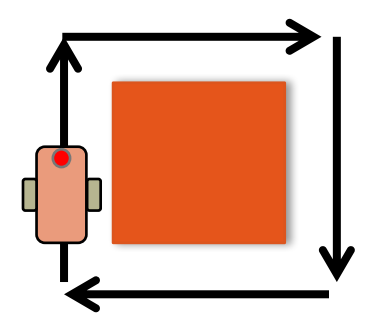

# SOLUÇÃO DO DESAFIO DO LOOP

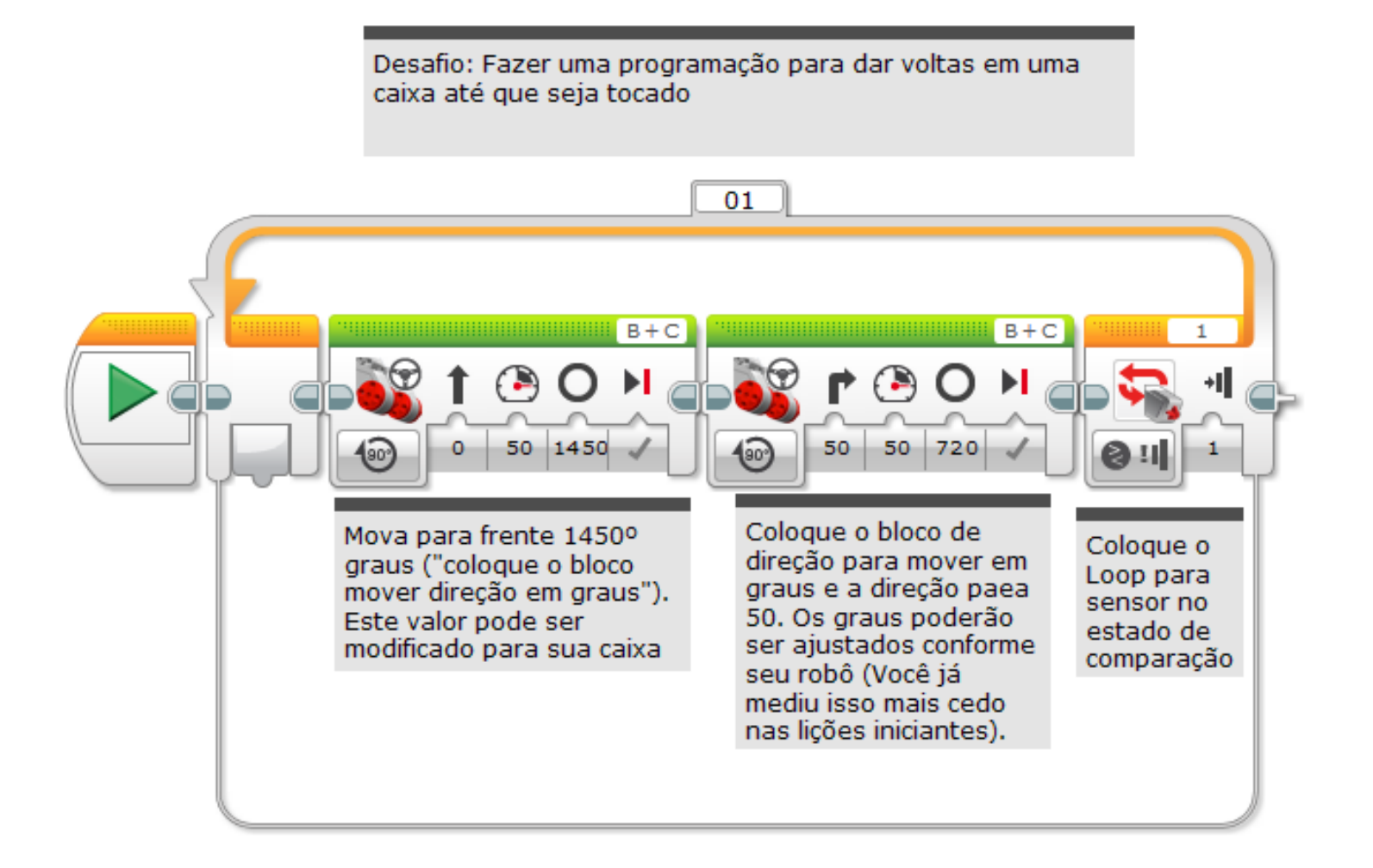

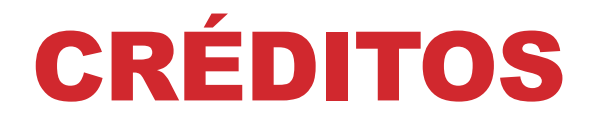

### **Esse tutorial foi criado por Sanjay Seshan e Arvind Seshan Mais lições etão disponíveis em www.ev3lessons.com Este tutorial foi traduzido por** *GAMETECH CANAÃ***.**

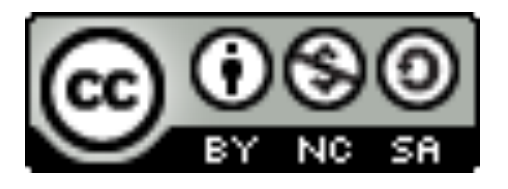

Esse trabalho está licensiado sobre Creative Commons Attribution-NonCommercial-ShareAlike 4.0 International License.